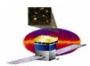

## FSW Monthly May 33 '04

**Last Month work** 

**Demos** 

**Action items** 

**Schedule** 

**Next 3 months** 

T. Schalk for the fsw team Ucsc

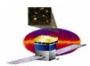

# May activities

Released PBC V1-1-1 and loaded it into the SLAC RAD750 SUROM.

- Restructured the MEM unit test to make it easier to add subtests such as verification of PCI configuration space.
- Started integrating the LCB polled mode driver into the PBC code. (NRL needs LCB hardware to continue)
- Brought LTX unit tests up to date and ensured that they all run successfully on RAD750 targets. Significant updates to the 1553 RT application mode drivers. And updates to test applications which use the 1553.
- Finished updating the PBC to use the address definitions in Memmap
- Prepared 1553 software and procedures for delivery and acceptance of the SIIS at SLAC
  - Resumed PBC test script development. These perl scripts use the SIIS to send telecommands to and receive telemetry from the PBC.
  - Prepared the SIIS archive file library and utility files for release.
    (there is a concern that the source code may contain information that is proprietary to Spectrum Astro.)
  - Finished the siis2moc utility that extracts CCSDS packets from a SIIS archive file and stores them in MOC level 0 data files

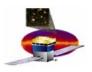

## May activities

### housekeeping

- Acquired and sent housekeeping telemetry on the RAD750 using 1553 communications.
- Entered all existing LHK telemetry packet definitions using LCAT which produced corresponding source code and ITOS output.
   Validated ITOS output using AstroRT
- Coded a telecommand payload dump routine for the above telecommands to support upcoming demo.

#### Thermal control

- Work on smoothing filters to remove noise from temperature inputs and on conversion speed
- First cut coding for asynchronous communication with the PDU is complete
- Starting on TCS telemetry and clarifying relationship between housekeeping telemetry and TCS telemetry.
- Testing the TCS code on the RAD750 in simulation mode

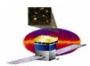

# May activities

- LATC (configuration via a file) working on windows
- Developed procedure such that In future all the CMX pre-build binaries will also install on a windows machine
- Released LATC to I&T
- Produced additional functions requested by I&T to power on and configure the LAT.
- New release of PBS/MSG. These are two of our lowest level packages. New features where added after the two code reviews revealed common problems
- First iteration of the ITC being exercised
- Ed & Ed coming up to speed on Calib and LCB/driver

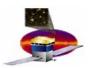

## May activities

#### FES

- Routines were added to the FES code to generate internally-supplied buffers containing arbitrary sets of trigger bits for the tracker and calorimeter, and arbitrary veto bits for the ACD
- The FES test event generator was upgraded to create files of ACD data as well as tracker and calorimeter data
- The test bed has been upgraded to have a full complement (41) of FES boards.
- After a good round of intense trouble-shooting the FES now run reliably with all boards staying in synch after some 50 millions of events at 10KHz. The next stage is a detailed check of all the trigger lines, followed by trying to push through GLEAM Monte Carlo events that have been suitably formatted for FES consumption.

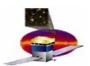

### Demo schedule (I)

#### March demo:

[ generate Alert tlm packet (hardware issue)]

#### April demo:

- BOOT commands ("all") did not show these...
- Start Reset Error Dump
- PCI Device Header Write & Dump
- Processor Register Write & Dump
- Memory Write Memory Dump Data Memory Dump Cancel

#### May (33-rd) demo:

- Overview scheduled for Kavli conference room @ 5:00 today
- interface between the Spacecraft (SDIS), and the Spacecraft Interface Unit (SIU). The Spacecraft is represented in these demonstrations by an mv2304 CPU crate. The SIU is a RAD750 flight crate incorporating the boot code demonstrated last month. The demonstrations will show an infrastructure exists that allows an SIU to generate an Automatic Repoint Request and issue it to the SDIS and allows an SIU to receive and perform simple processing on ancillary, attitude, and time tone data messages sent by the Spacecraft crate

#### June demo:

ISIS formal testing => aug

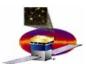

## Demo ⇔ req mapping

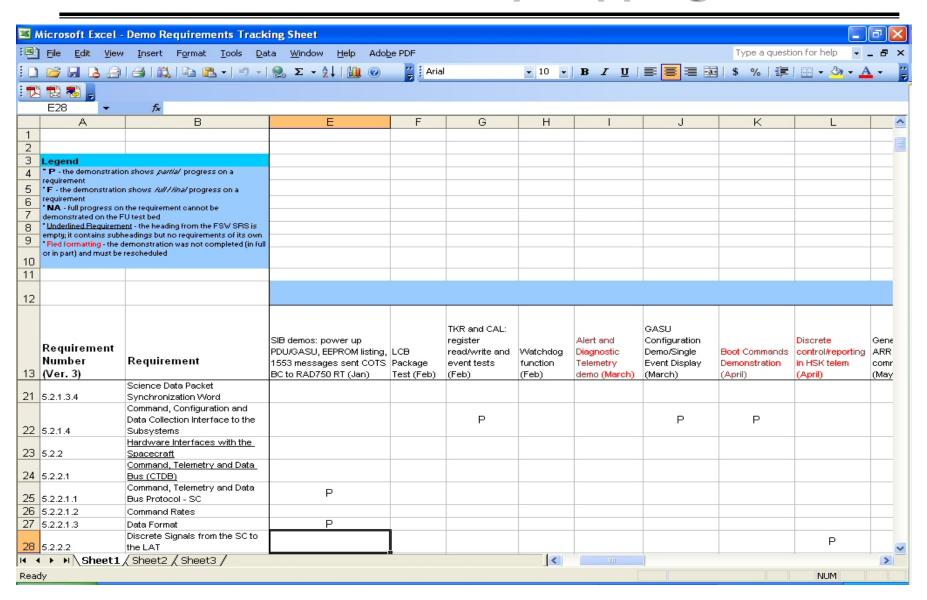

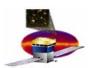

### **Items being ACTED on:**

- ISIS req doc being presented to CCB on Thursday
- New PMCS FSW schedule "ready" for CR
  - Will go over in some detail
  - Includes TRR for ISIS and FU
  - Includes FU peer review
  - Includes demos as milestones
- Needed resource spread sheet for FSW personnel
- Proposed daily(?) weekly(?) resource scheduling meeting
- Over view doc for demos showing mapping of functionality under development
- Suggestion that some of the demo activity be done by test team

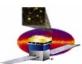

## Schedule (I)

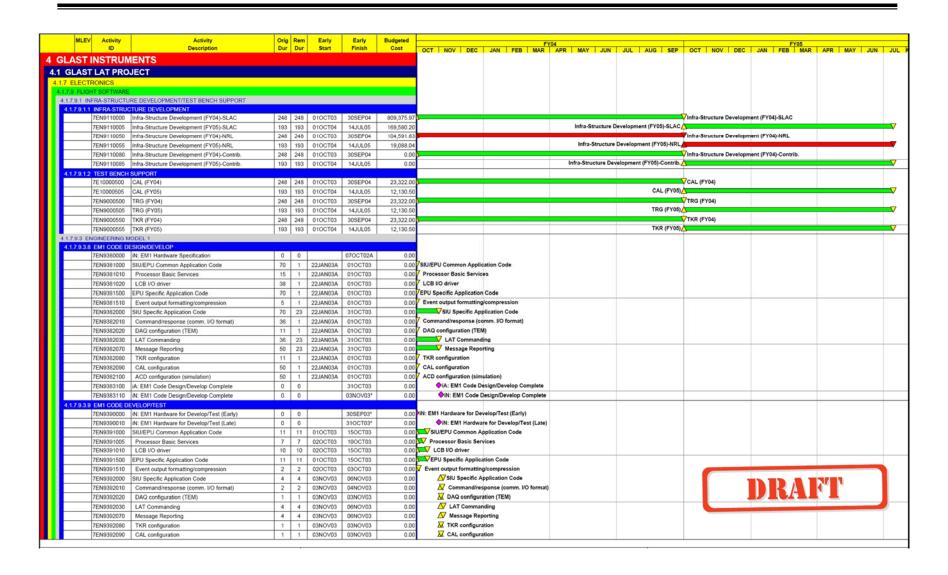

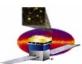

## Schedule (II)

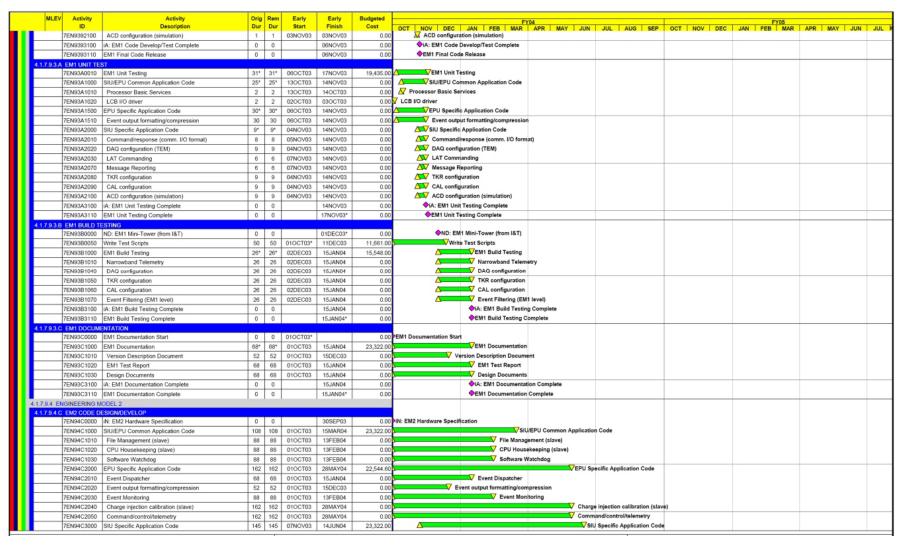

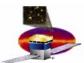

## Schedule (III)

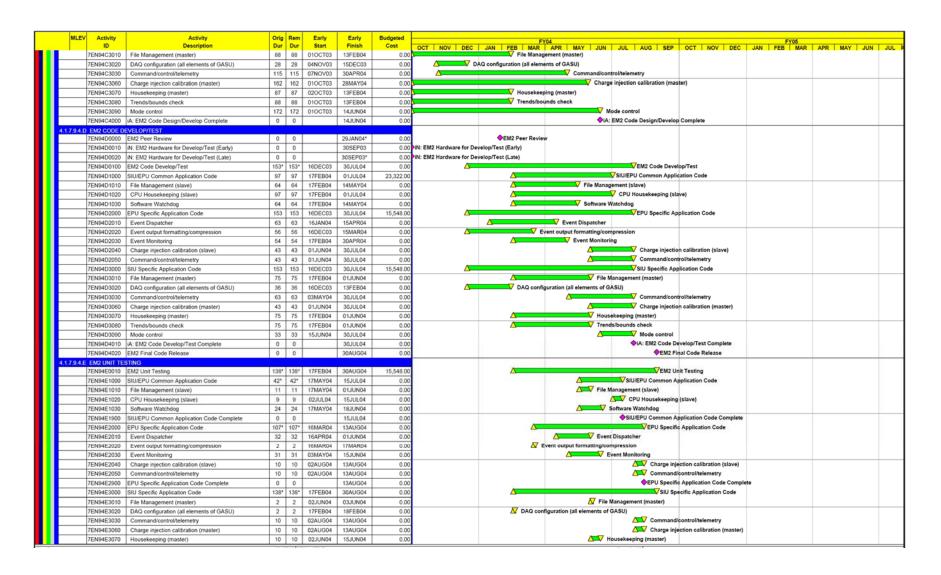

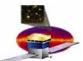

## Schedule (IV)

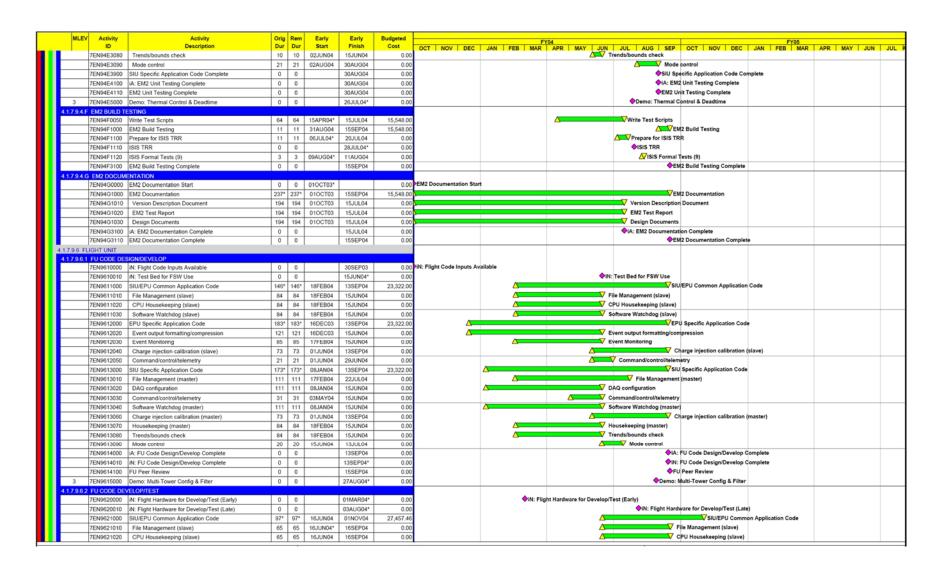

12

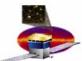

### Schedule (V)

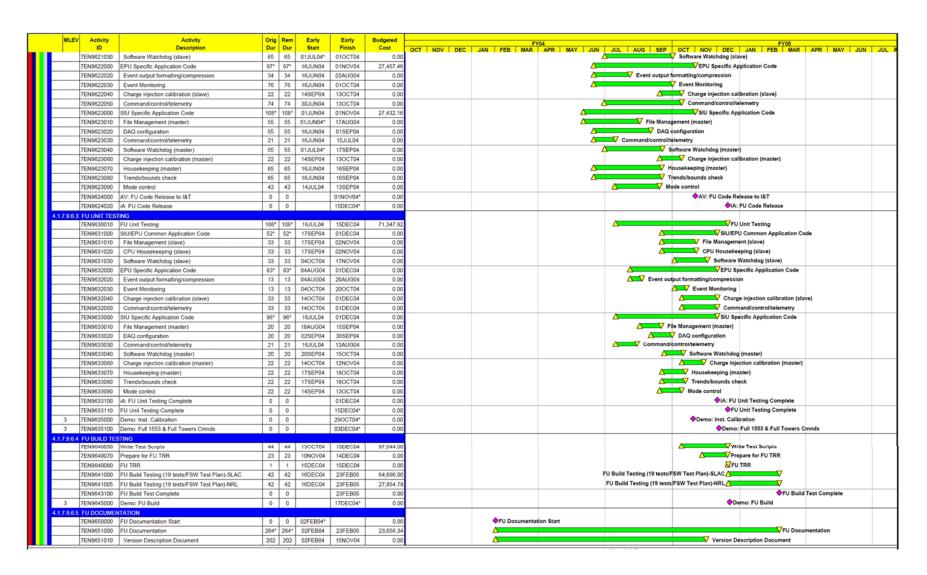

/ 13

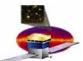

## Schedule (VI)

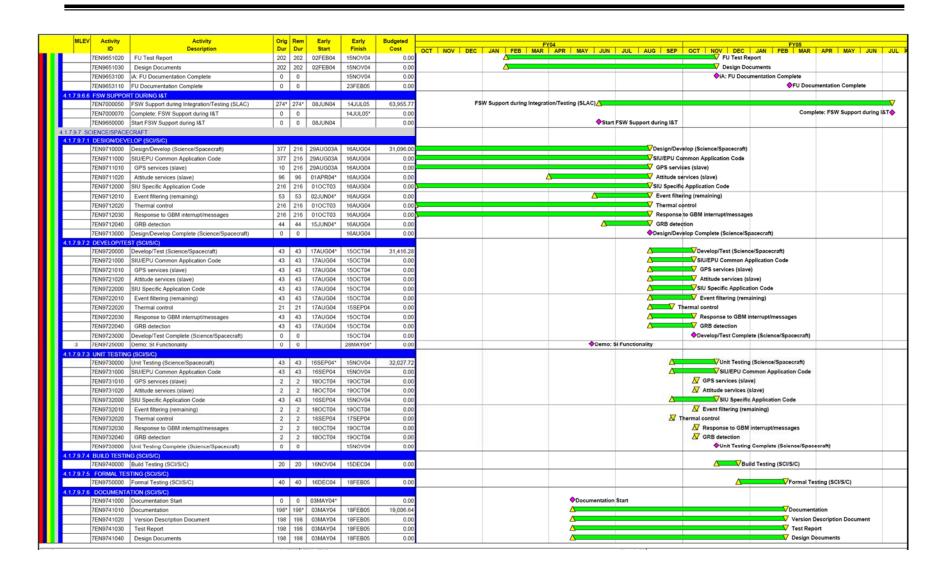

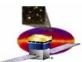

## Schedule (VII)

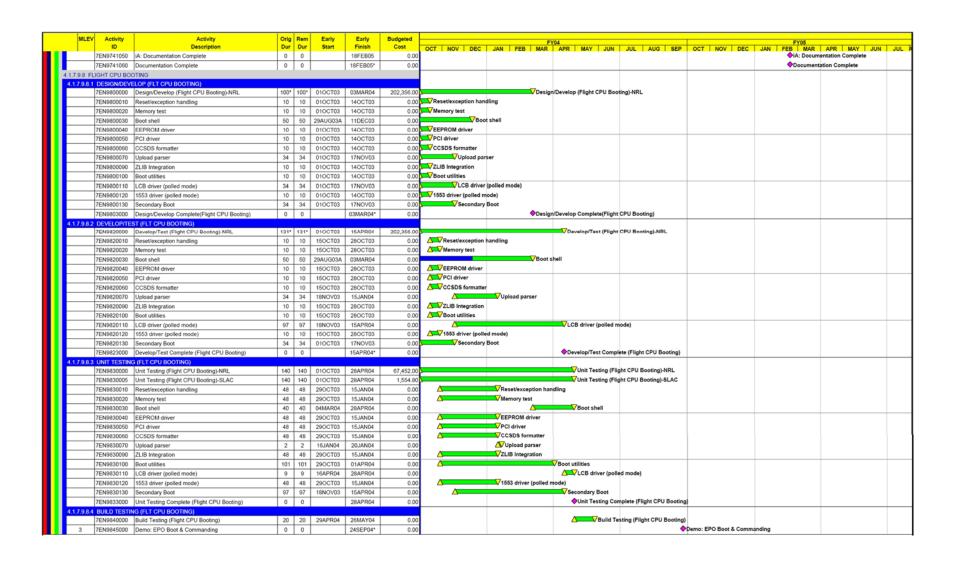

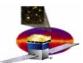

## Schedule (VIII)

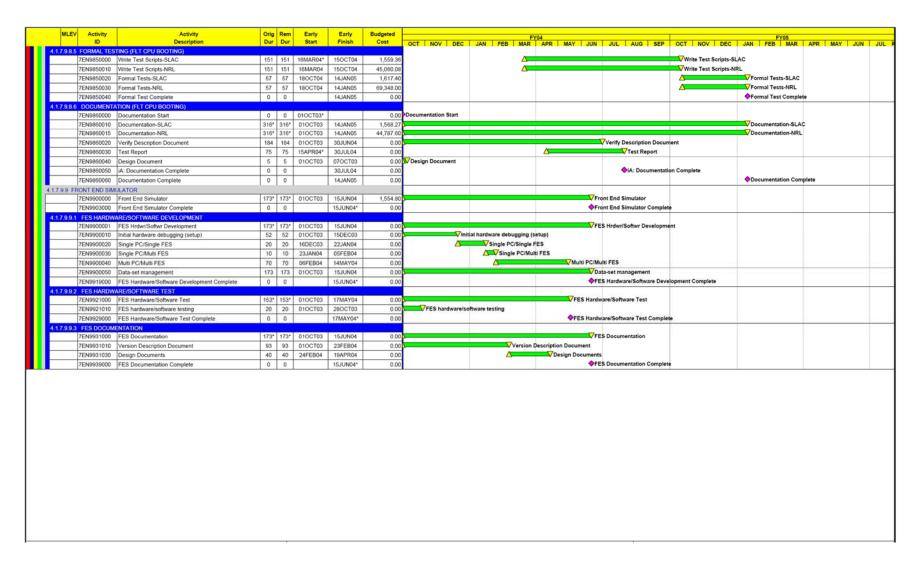

16

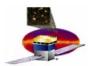

### Additional Tasks in next 3 Months

Finish development of Internal LAT Software Communication Protocols

- task-to-task and CPU-to-CPU
- Finish development of all EM2 packages (& design of FU packages)
- Finish defining the housekeeping code payload
- Put more detail into monthly demos
- ISIS deliverables, schedule and formal testing